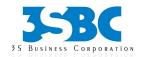

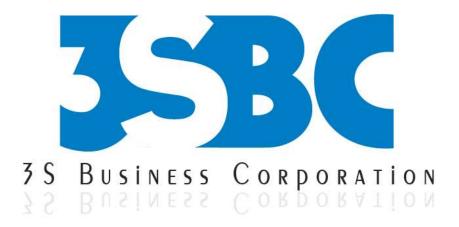

# **COGNOS TRAINING**

# **Presented By**

3S Business Corporation Inc

www.3sbc.com

Call us at : 281-823-9222 Mail us at : info@3sbc.com

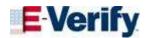

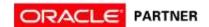

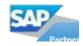

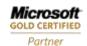

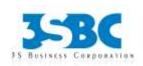

# **Course catalog**

#### **DW fundamentals**

#### **Data Warehousing Concepts**

- What are DW and BI? Differences.
- Introduction to (DW) Data Warehouse.
- Introduction to (BI) Business Intelligence. 0
- RDBMS Concepts Structures and Indexing.
- Need for a Warehouse?
- Advantages and disadvantages of Warehousing.
- **OLTP & OLAP Databases**
- Dimensions and Facts.
- Data Marts Need, Advantages and Differences between Warehouses.
- ODS -Need, Advantages and Differences between Warehouses.
- Data Models and Design Operators.
- o Drill up & Drill Down and Slicing & Dicing of data.
- DMR, ROLAP, MOLAP and HOLAP.
- Data Mining, Data Cleansing and Data Integrating.

#### Framework Manager

#### **FM** Introduction

- Define FM and Its purpose
- Architecture and integration with Cognos 8
- Overview User Interface
- Role of a Metadata-Modeler

# **Designing a Project**

- Define Project files and Learn to create them.
- Importing Metadata.
- Using Multiple Data sources.
- Multi-Lingual metadata.
- Relationships and Cardinality Overview 0
- **Define Segment**
- What is a Link

# **Working with Data sources**

- Working with Data sources
- Creating Data sources in cognos Connection and FM.
- **Study its various Properties**
- Aggregates property

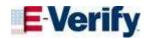

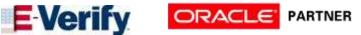

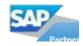

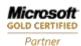

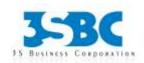

ETL – Extract, Transform and Load Process.

**Query Processing Type** 

#### <u>Data Warehouse Life Cycle – Architecture</u>

- Characteristics of a Data Warehouse
- **OLAP Databases and Differences**
- Dimension Tables, Fact Tables (Attributes & Measures) Architecture of Data Warehouse

#### **Types of Dimensions and Fact Tables**

- **Slowly Changing Dimensions**
- Surrogate Key
- **Degenerate Dimension**
- **Conformed Dimension**
- Time Dimension
- Fact Less Fact tables

# **Dimensional Modeling Layouts**

- **Dimension and Fact Tables**
- Star Schema
- Snow Flake Schema
- Multi-Star Schema
- Multi- Snow Flake Schema

# **Data Warehouse Modeling Techniques**

- Normalization and De-Normalization.
- Multi-Dimensional Modeling.

#### **Designing and Preparing Metadata Model**

- o Studying RDBMS Model
- Query Subjects- Data source, Model and **Stored Procedure**
- Verifying Relationships
- Cardinality, Its Importance in Cognos 8 0
- **Dimensional Modeling** 0
- Object Explorer and Dimension Map
- **DMR- Dimensionally Modeled Relational** structure
- Identify the advantages of modeling as a star schema

#### **Multi-Lingual Project Modeling**

- Multi-Lingual Meta data modeling
- **Export and Import Translation file**
- Multi-Lingual Data modeling
- Dynamic Column selection SQL

#### **Working with Dimensions**

- **Regular Dimension**
- Measure Dimension
- Model Regular Dimension  $\circ$
- Model Measure Dimension

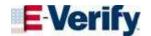

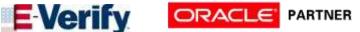

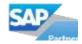

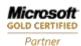

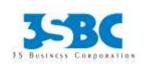

- DFD Data Flow Diagrams.
- E-R Entity Relationship Diagrams.
- Relational Modeling and Dimensional Modeling.
- Designing Star Schema, Snowflake Schema and Multi-Star Schema.

#### **Data Load Types**

- Load Jobs
- **Full Initial Load**

#### **Introduction Cognos 8 BI**

Discuss Cognos 8 BI Architecture

#### **Set Security in Framework Manager**

- Security and its importance
- Different kinds of security
- Object Level Security
- Data Level Security
- Package Level Security

# **Cognos Connection**

#### Introduction

- Overview
- Architecture and Integration with Cognos 8 BI
- Walk-Thru elements on the screen

# **Manage Public Folders**

Organize Folders and Packages

- **Specify Determinants**
- Scope Relationship 0
- Set Scope using Dimension Map

# Working with Packages

- Introduction and its Importance
- Create Package
- **Set Governors**
- **Externalize Query Subjects**
- Verifying Model 0
- **Publish Packages**
- Create a List Report
- Add and Remove Data
- **Summarized Measures**
- Grouping
- Page Breaks

#### **Introduction to Crosstabs and Charts**

- **Crosstab Basics**
- **Swap Rows and Columns**
- Create and Modify Charts
- **Display Crosstabs and Charts**

#### **Introduction to Filters**

Creating, Editing and Removing Filters

# **Parameters & Prompts**

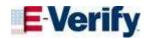

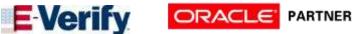

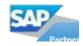

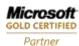

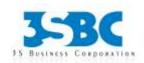

- Setup security
- Add groups and Roles
- Run a Report
- Report Views
- Export a report into other formats

# **Schedule Management**

- Setup Report Scheduling
- Setting Email Notifications
- O Schedule Management

# **Cognos 8 Query Studio**

# **Overview of Reports**

- Adhoc Reporting Vs Stand Alone Reporting
- Study Query Studio Interface
- Create a sample report

#### **Reporting using Query Studio**

- Create List Report
- Create Cross-Tab Report
- Create Charts Pie Charts
- **Grouping of Data**

# **Working with Data**

- Add Filters
- **Sorting Data**
- **Create Custom Calculations**
- Drilling To View detailed Information

- **Definitions**
- **Create Prompt Pages** 0
- Multiple Prompts in a Single Report

#### **Calculations**

- **Define Calculations**
- Subtotals
- Detail, Group and Layout Calculations
- **Use Functions in Calculations**

#### **Formatting**

- Fonts & Styles
- **Headers and Footers**
- Sections
- Blocks, Tables and Graphics in Reports
- **Reuse Objects**

# **Advanced Charting & Mapping**

- **Bubble Charts & Tooltips**
- Introduction to Mapping

#### **Complex Reports**

- Multi-display Reports
- **Drill Through Reports** 0
- Master-Detail Reports
- **Condensed Reports**

# **Conditional Formatting**

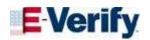

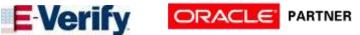

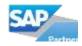

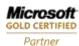

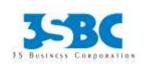

- **Exporting data**
- Turn off Auto-Summarization
- Overview all other controls on the screen

# **Cognos 8 Report Studio**

Overview of Cognos 8

- Overview of Cognos 8
- **Overview of Studios**

#### **Overview of Cognos 8 Components**

- Cognos Connection Interface
- Navigating in Cognos Connection
- Running and Saving Reports and Report Views

# **Introduction to Report Studio**

- **Definitions**
- The Report Studio Interface
- **Templates**

#### **Advanced Prompting**

- Review of prompts
- Prompts with static values
- Prompts that perform sorting
- Conditional formatting with prompts

#### **Import and Export XML Reports**

View and understand the report specification

- The Condition Explorer
- Creating a Conditional Format

Saving and Scheduling Reports

- **Save and Export Reports**
- Using the Scheduler

**Cognos 8 Advanced Reporting Topics** 

Review of Cognos 8 & Report Studio

- Review of Cognos 8
- Review of Report Studio Reporting Techniques

#### **Introduction to the Query Explorer**

- **Query Components**
- Build and modify queries from the Query **Explorer**
- Create join queries
- Create queries with SQL
- Create child queries

#### **Introduction to Bursting**

- **Definitions**
- Create a bursted report

#### **Event Studio**

#### **Introduction Event Studio**

- Discuss the Event Studio Window
- **Events**

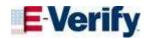

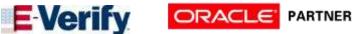

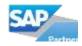

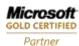

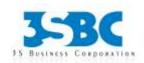

- Import XML report specifications
- Export XML report

#### **Specifications**

Create templates

#### **Advanced Reporting**

- Complex report examples
- Advanced Drill Through
- Complex calculations
- Dynamic time periods

#### **Working with Dimensional Models**

- MDX and Unique Member Names
- Working with Dimensional functions
- Period to Date ts
- Zero suppression
- calculations
- **Tree Prompts**

#### **HTML Items**

Basic HTML in Report Studio

#### Comprehensive Workshop

Create a series of complex report

# **Cognos 8 Analysis Studio**

**Analysis Studio Basics** 

Definitions

- Agents
- Tasks
- Notification Methods

#### **Advanced Topics**

- Creating an Agent
- Specify an Event Condition
- Define a Parameter
- Define a Calculation
- **Adding Tasks** 0
- Specify the Task Execution Rules
- Preview the Data
- Create a Schedule for an Agent 0
- Specify Default Options for an Agent
- Allow Users to Subscribe to the Alert List of the Agent
- Change the Order in Which to Run Tasks
- Modify an Event Condition 0
- Modify or Delete a Task 0
- Modify the Task Execution Rules  $\circ$
- Test an Agent
- Run an Agent
- Remove Previous Event Instances for an Agent
- Working With Agents in Cognos Connection

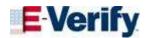

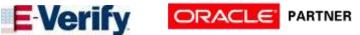

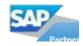

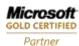

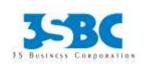

- **Dimensions and Sets**
- The Analysis Studio Interface
- The Work Area and Crosstabs

# **Analyzing Data in Analysis Studio**

- Change rows and columns
- Swap rows and columns
- Change measures & measure display
- Drill down
- Basic Filters (rows and columns)
- Context filters
- Advanced filtering

# **Enhancing Your Analysis**

- Sorting
- Ranking
- Charts
- Split Displays
- **Nesting**

#### **Advanced Techniques**

- Calculations
- Stacked Sets
- Complex crosstabs
- Advanced Sorting
- **Custom Sets**

#### **Cognos 8 Transformer OLAP Modeling**

### **Topics Covered**

- Overview of Cognos 8 BI
- Discuss the fundamentals of OLAP modeling
- Plan, design, and work with the model plan
- Work with data sources and build a model
- Examine the time dimension and relative time
- Use multiple data sources and address uniqueness
- Work with measures and currency conversion
- Create alternate hierarchies within a dimension. Advanced dimensional modeling. Customize cube content
- **Examine Cognos 8 security**
- Apply security
- Maintain models and Power Cubes
- Optimize and partition Power Cubes
- Model for Drill-Through
- Identify common data structures.

# **Intended Audience**

OLAP Modelers who will build Power Cubes for use in Cognos 8 BI.

# **Prerequisites**

Understand the business need for ad hoc queries and analysis

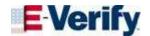

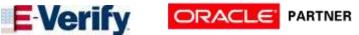

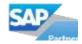

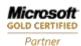

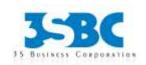

Saving and Exporting

#### **Metrics Manager Topics**

This course covers both Metrics Studio and Metrics Designer.

#### **Metric Studio Introduction**

- Define Metrics and Its purpose
- Performance Management
- o Define Scorecards
- **Define Dashboard**
- Differences between Dashboard and Scorecard
- Introduce Metric Studio Screens

# **Key Terms and Concepts**

- Metric Type
- Metric, Score and Scorecard
- Qualifiers
- **Trend and History Charts**
- Color Indicators, Status

# **Metric Studio Architecture and Setup**

- Architecture and Workflow
- Integration with Cognos 8
- Application Environment and
- Aggregates property
- **Query Processing Type**

#### **Create Metric Studio Application**

- Cognos 8 BI: Reporting and Analyzing Data for **Business Authors (recommended)**
- Experience using basic Windows functionality.
- **Data Movement Entries**

#### **Security Administration**

- Security Model
- Users, Groups, and Roles
- **Access Permissions**
- **Securing Functions and Features**
- **Initial Security**

#### **Content Administration in Cognos Connection**

- **Cognos Connection**
- Pages and Dashboards
- **Activities Management**
- Schedule Management
- Deployment
- **Administering Packages**
- **Managing User Profiles**
- Administering Microsoft Office Documents

# Report, Agent, and Metric Administration

- **Reports and Cubes**
- Agents
- Metric Studio Metrics

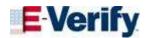

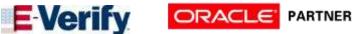

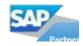

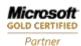

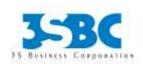

- Create Metric Store
- Create Data source Connection
- Create Metric package
- **Create Scorecard**
- Create Metric Type and Metric
- Setup Score Calculations and Other Settings under Tools Recalculate metric derived values
- Transfer data from staging into metric store

# **Data Import - Metric Designer**

- Import data into scorecards using Text files
- **Export Data**
- Metric designer introduction
- Create Metric Extracts
- Power play Cube based Metrics extract
- Relational framework manager based extract
- Execution, Schedule and publish extracts
- Create a complete extract, publish and execute

## **Performance** Analysis and Monitoring

- Watch Lists
- Diagrams, Strategy Maps
- Impact Diagrams
- **History Charts**
- Projects, Actions

## **Drill-through Access**

#### **Portal Services Administration**

Managing Portlets and Styles

- **Deploying Cognos Portlets to Third-party Portals Customization**
- Customizing the Appearance of Cognos 8
- Customizing the Functionality of Cognos 8

#### **Cognos 8 Planning Analyst Model Building**

Cognos 8 Planning Architecture

Introduction to Cognos 8 Planning - Analyst

- Create D-Lists, D-Cubes and D-Link
- Load Data
- Enhance D-Lists, D-Cubes and D-Link
- Distribute Data
- Create and Distribute an Income Statement
- Forecast Data
- **Automate Processes**
- Object Maintenance and Administration 0
- **Use Complex Calculations**  $\circ$
- **Examine Advanced Concepts** 0
- Design for Reporting.
- Enhance Functionality Using the Excel Add-In
- Illustrate the Model Using Cognos 8 Planning Manager

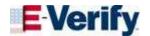

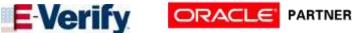

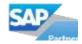

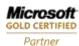

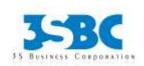

Manual edits on scorecard

# **Cognos 8 Administration**

**Introduction Cognos 8 Administration** 

#### **System Administration**

- **System Performance Metrics**
- Server Administration

#### **Data Management**

- **Data Sources and Connections**
- Back Up Data

**Cognos 8 Planning Contributor Application** Administration

Introduction to Cognos 8 Planning - Contributor Administration

- **Build a Contributor Application**
- Manage Workflow and Web Activities
- Apply Security
- Administer Applications
- Manage Data
- **Use Extensions**
- **Automate Applications**
- Additional Integration with Cognos 8
- Case Study
- Use the Add-In for Excel (optional)
- Move Data between Analyst and Contributor

- Use Cognos 8 Planning Analyst with Cognos 8 Planning - Contributor (Optional)
- Use Cognos 8 Planning Analyst with Cognos Finance (Optional)

#### **Intended Audience**

o Application Administrators and Model Designers

# Prerequisites

Knowledge of your organization's data and structure, Microsoft Excel

Transfer Data into Your Model Using Scripts

- Add a subset to a dimension
- Use logic in scripts
- Move data between versions
- Construct chores

#### **Customize Drill Paths**

- o View related data
- Create a Drill Process
- Create a Drill Assignment Rule
- Edit a drill process

Using Rules for Advanced Modeling

- Discuss virtual cubes
- List uses for lookup cubes
- Create and use a spread profile cube

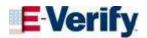

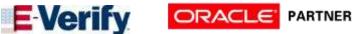

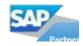

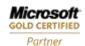

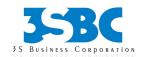

(optional)

- Translate an Application (optional).
- Prerequisites
- Cognos 8 Planning Analyst Model Building

#### Cognos TM1

#### **Introduction to IBM Cognos TM1**

- Review financial performance management
- Discuss Online Analytical Processing (OLAP)
- o Identify the TM1 position in the financial performance management system
- Describe the architecture and components of TM1
- Identify the basic tasks required to create a TM1 application and deploy it

# **Create Dimensions**

- Review cubes and dimensions
- Create dimensions manually
- **Edit dimensions**
- Create dimensions using Turbo Integrator

# **Build Cubes and Views**

- Discuss cubes and data points
- Create cubes
- Construct views of data in cubes

Implement moving balances in a cube

#### **Convert Currencies**

- Discuss currency challenges
- Create currency dimension
- Create currency cube
- Create rules for currency conversion
- Use TM1 techniques to reduce maintenance

#### Model for Different Fiscal Requirements

- Discuss time considerations
- Use discrete time dimensions
- Implement a continuous time dimension model

#### Contribute Data to Managed Planning Applications

- **Examine Managed Planning Applications**
- Explore user roles and built-in Workflow
- Use the TM1 Contributor Web grid

#### Create and Deploy Planning Applications to the Web

- Create a Managed Planning Application 0
- **Manage Existing Applications** 0
- **Examine Design Techniques and Best Practices** for Building Applications

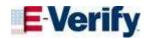

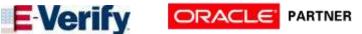

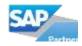

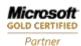

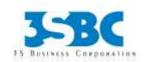

#### Load and Maintain Data

- Identify data sources
- o Create processes to load data
- o Create a process to delete data in a cube
- o Create processes to update and maintain the model

#### Add Business Rules

- Discuss a rule
- Construct rules for elements or consolidations
- Use functions in rules
- o Optimize rule performance
- Discuss rules in a Rule Worksheet

# Optimize Rule Performance

- o Optimize rule performance
- Use Skipcheck and Feeders
- Employ tools to enhance rules and feeders

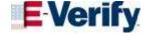

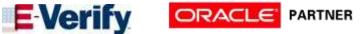

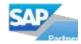

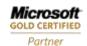